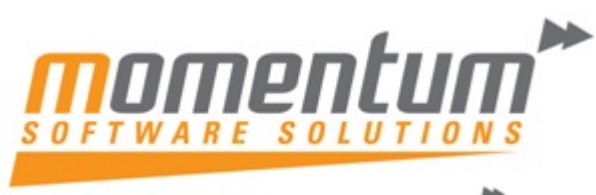

Take your business to the next level

## **Momentum Software Solutions End of Period checklist**

## **Recommended Tasks Required to Perform Month‐End Roll**

In order to be able to create transactions in the NEW Month, you must Roll End of Period (from End of Month Menu).

As much as possible, try to arrange your processing so that you can complete all outstanding transactional processes for the month, in particular the allocation of Payments and Receipts and posting of Banking Batches.If you require additional advice to help your regular transaction processing, please contact Momentum support.

If you transact in Foreign Currencies, you must run the Exchange Rate Variance Calculator from within Month End. It is important to have updated your exchange rates first and allocated all payments and receipts. Print the reports and Post to General Ledger.

NOTE 1: Only do this ONCE. It will create AUTO REVERSING JOURNALS for unrealised foreign gains and losses and should only be run immediately prior to rolling month end.

Before rolling, take a backup of your data using the Momentum Easy Backup Tool.

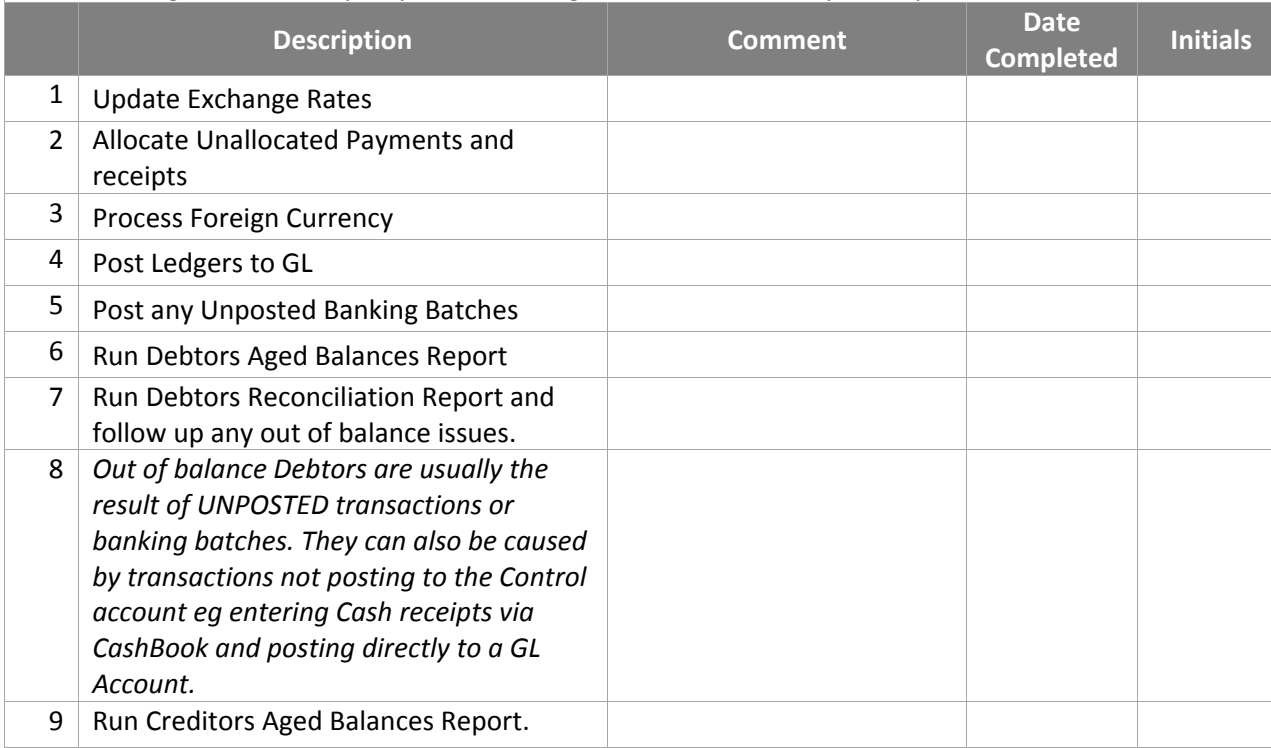

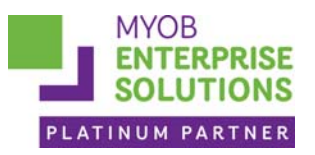

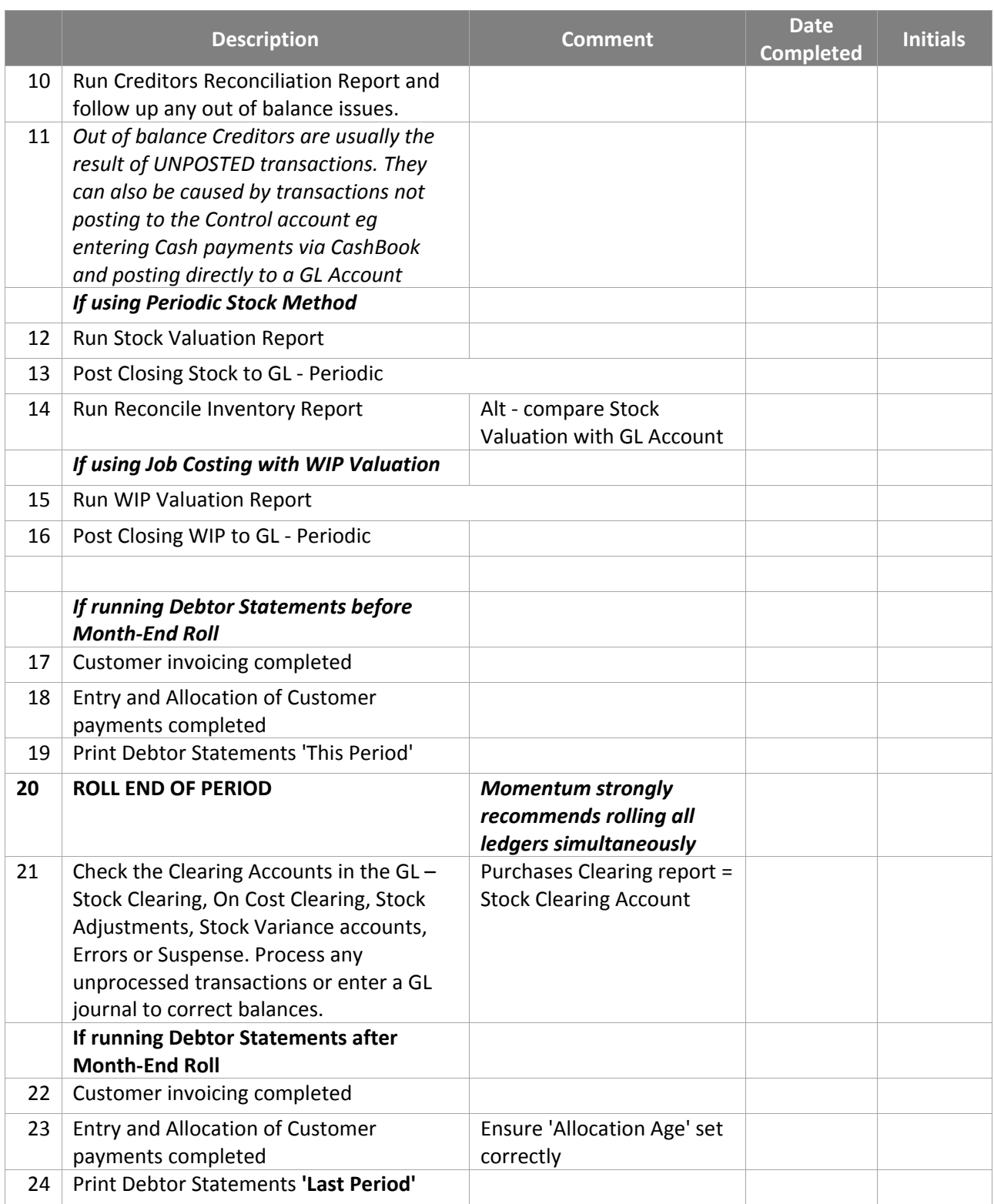

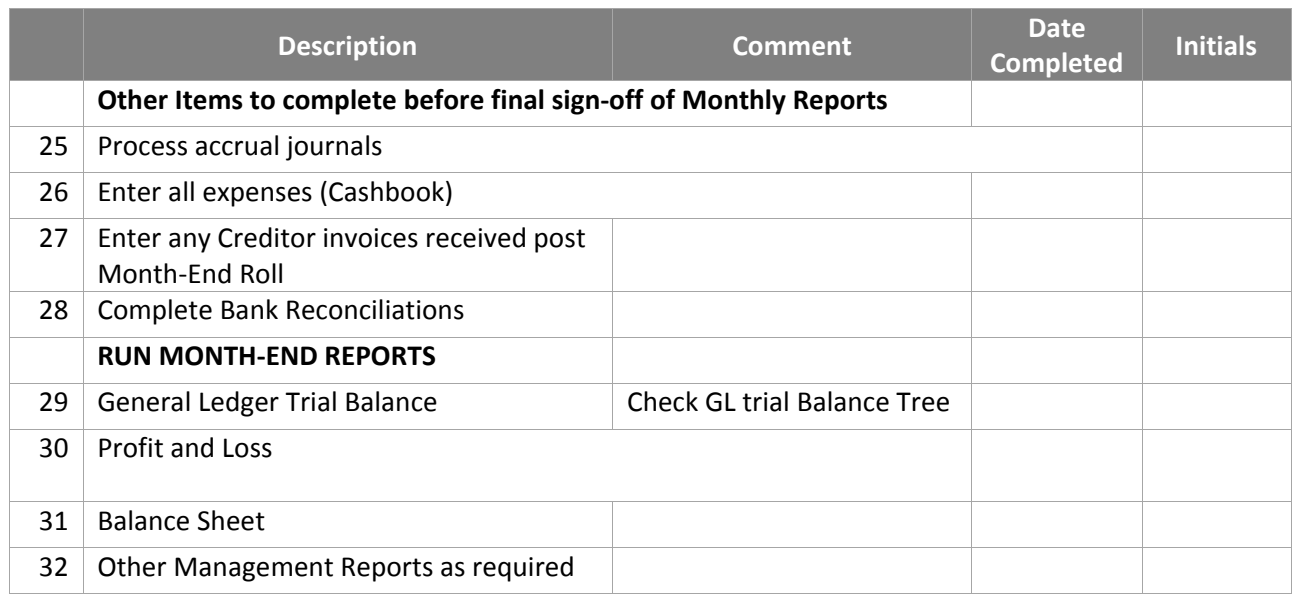

## *Hints;‐*

- *Print Reports to Disc (as doc or pdf files) – it's quicker, can be emailed to accountant, is backed up, saves paper and printing ink so saves \$.*
- *Arrange your workflow in a systematic way so that your processes match your business activity – eg Pay your suppliers each week on a certain day of the week. ie do four payment runs a month on Tuesdays. This helps with cashflow, suppliers know not to call you before Thursday as they get used to being paid on Tuesday. Debtor collections each Monday, Bank reconciliation every day (or at least every week), Purchasing each Friday, Payroll each Thursday. Golf on Wednesday.*
- *Use your TEST SYSTEM to work through problems. Backup your live data to TEST using EasyBackup and test your process.*